*C'est quoi, l'informatique ?*

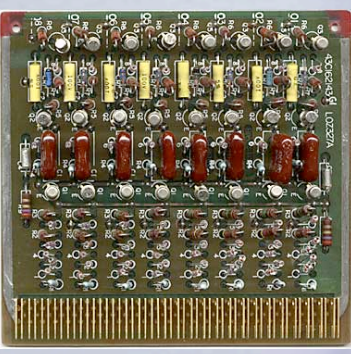

*Technique informatique*

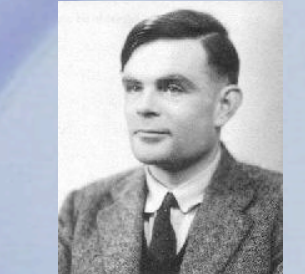

*[Science](http://aconit.inria.fr/omeka/exhibits/show/intro-science-informatique)* 

 $CCTM$ 

*[informatique](http://aconit.inria.fr/omeka/exhibits/show/intro-science-informatique)*

*[Figures de](http://aconit.inria.fr/omeka/exhibits/show/figures-de-l-informatique)  [l'informatique](http://aconit.inria.fr/omeka/exhibits/show/figures-de-l-informatique)*

*[Le monde](http://aconit.inria.fr/omeka/le-monde-numerique)  [numérique](http://aconit.inria.fr/omeka/le-monde-numerique)*

**Data Flow Diagram Example** 

**CTE T** 

**Cmd Status** 

**RANCHE STR** 

*Industrie informatique*

*Informatique et société*

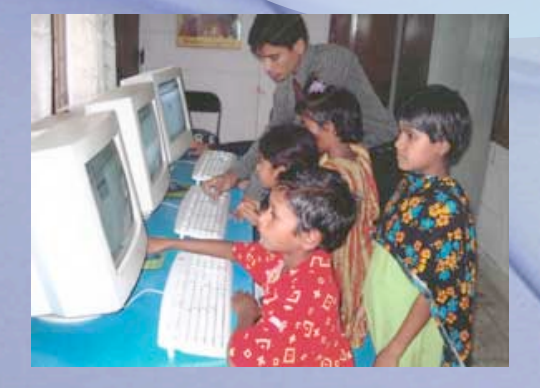